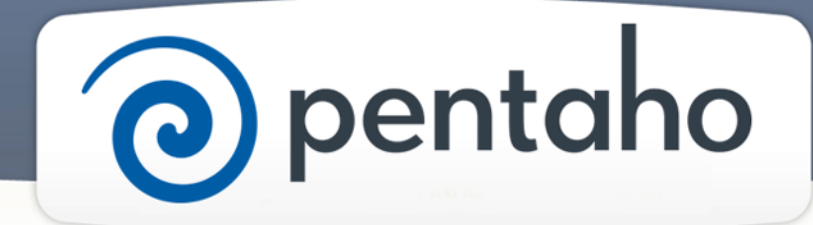

Select Business Analytics (BA) Installation Option

# ) pentaho

This document supports Pentaho Business Analytics Suite 5.0 GA and Pentaho Data Integration 5.0 GA, documentation revision August 28, 2013, copyright © 2013 Pentaho Corporation. No part may be reprinted without written permission from Pentaho Corporation. All trademarks are the property of their respective owners.

# Help and Support Resources

If you do not find answers to your quesions here, please contact your Pentaho technical support representative.

Support-related questions should be submitted through the Pentaho Customer Support Portal at [http://support.pentaho.com.](http://support.pentaho.com)

For information about how to purchase support or enable an additional named support contact, please contact your sales representative, or send an email to [sales@pentaho.com.](mailto:sales@pentaho.com)

For information about instructor-led training, visit [http://www.pentaho.com/training.](http://www.pentaho.com/training)

# Liability Limits and Warranty Disclaimer

The author(s) of this document have used their best efforts in preparing the content and the programs contained in it. These efforts include the development, research, and testing of the theories and programs to determine their effectiveness. The author and publisher make no warranty of any kind, express or implied, with regard to these programs or the documentation contained in this book.

The author(s) and Pentaho shall not be liable in the event of incidental or consequential damages in connection with, or arising out of, the furnishing, performance, or use of the programs, associated instructions, and/or claims.

# **Trademarks**

Pentaho (TM) and the Pentaho logo are registered trademarks of Pentaho Corporation. All other trademarks are the property of their respective owners. Trademarked names may appear throughout this document. Rather than list the names and entities that own the trademarks or insert a trademark symbol with each mention of the trademarked name, Pentaho states that it is using the names for editorial purposes only and to the benefit of the trademark owner, with no intention of infringing upon that trademark.

# Third-Party Open Source Software

For a listing of open source software used by each Pentaho component, navigate to the folder that contains the Pentaho component. Within that folder, locate a folder named licenses. The licenses folder contains HTML.files that list the names of open source software, their licenses, and required attributions.

# Contact Us

Global Headquarters Pentaho Corporation Citadel International, Suite 340 5950 Hazeltine National Drive Orlando, FL 32822 Phone: +1 407 812-OPEN (6736) Fax: +1 407 517-4575 <http://www.pentaho.com>

Sales Inquiries: [sales@pentaho.com](mailto:sales@pentaho.com)

# **Contents**

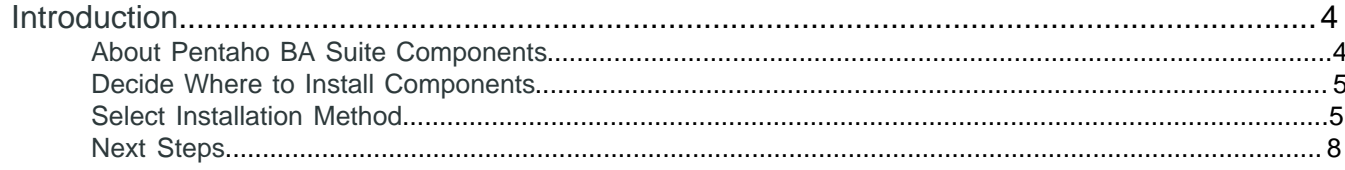

# <span id="page-3-0"></span>**Introduction**

There are several different methods for installing the Pentaho Business Analytics (BA) Suite. This article helps you decide which method is best for you. The BA Suite consists of BA and Data Integration (DI) components. If you want to install DI components only, see Select Data Integration (DI) Installation Options. If you want to upgrade your current version of the BA components to the newest version, see [Upgrade BA Systems](#page-3-0). To upgrade your current version of the DI components to the newest version, see Upgrade DI Systems.

#### **Prerequisites**

There are no prerequisites for this article.

#### **Expertise**

No special expertise is required to understand the concepts presented in this article.

## <span id="page-3-1"></span>**About Pentaho BA Suite Components**

These tables list the components that come with the BA Suite, including both BA and DI components.

#### **Table 1: BA Components Table**

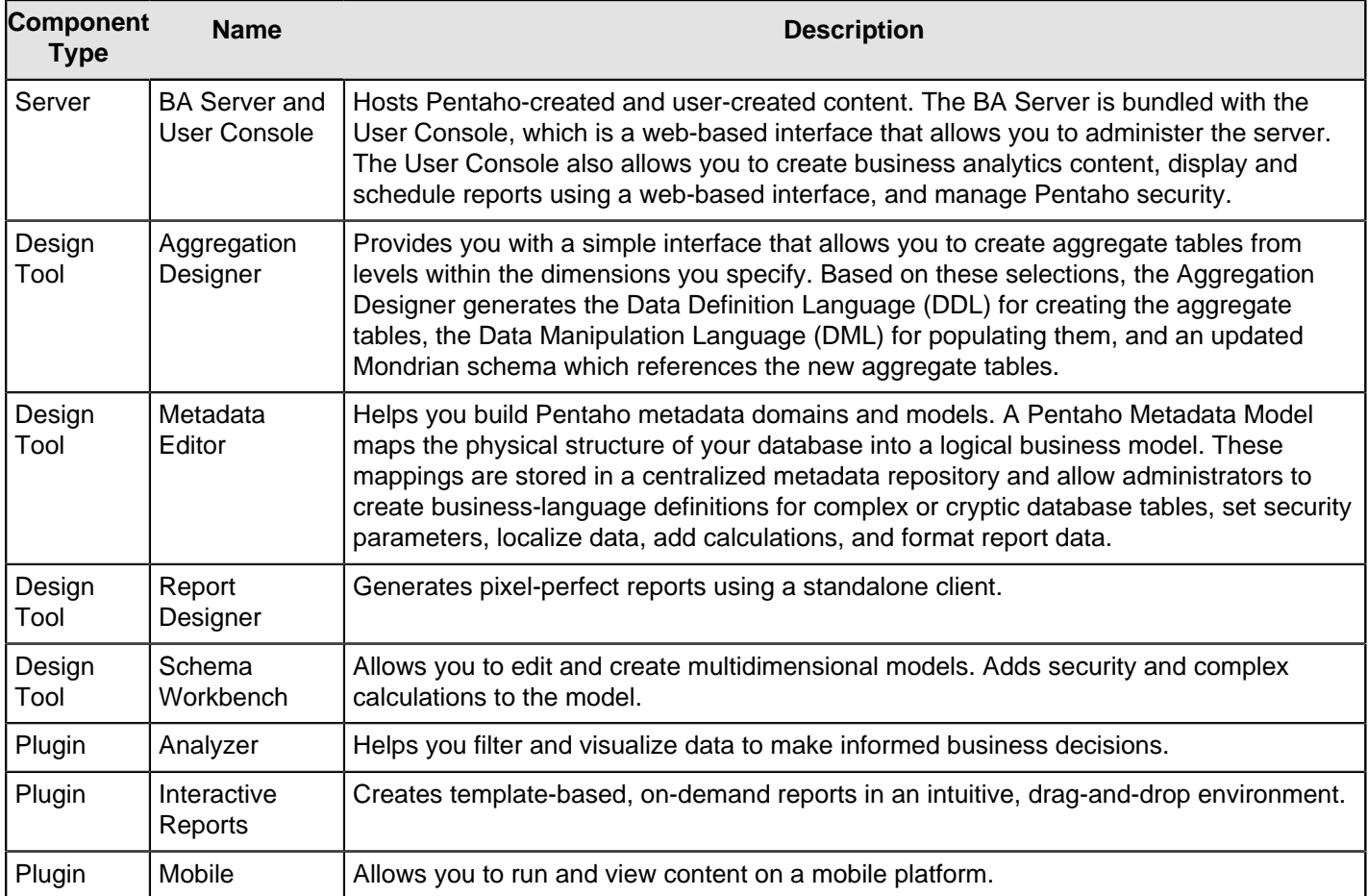

#### **Table 2: DI Components Table**

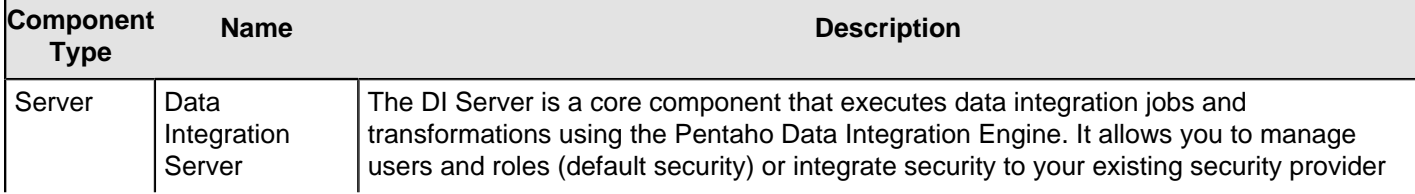

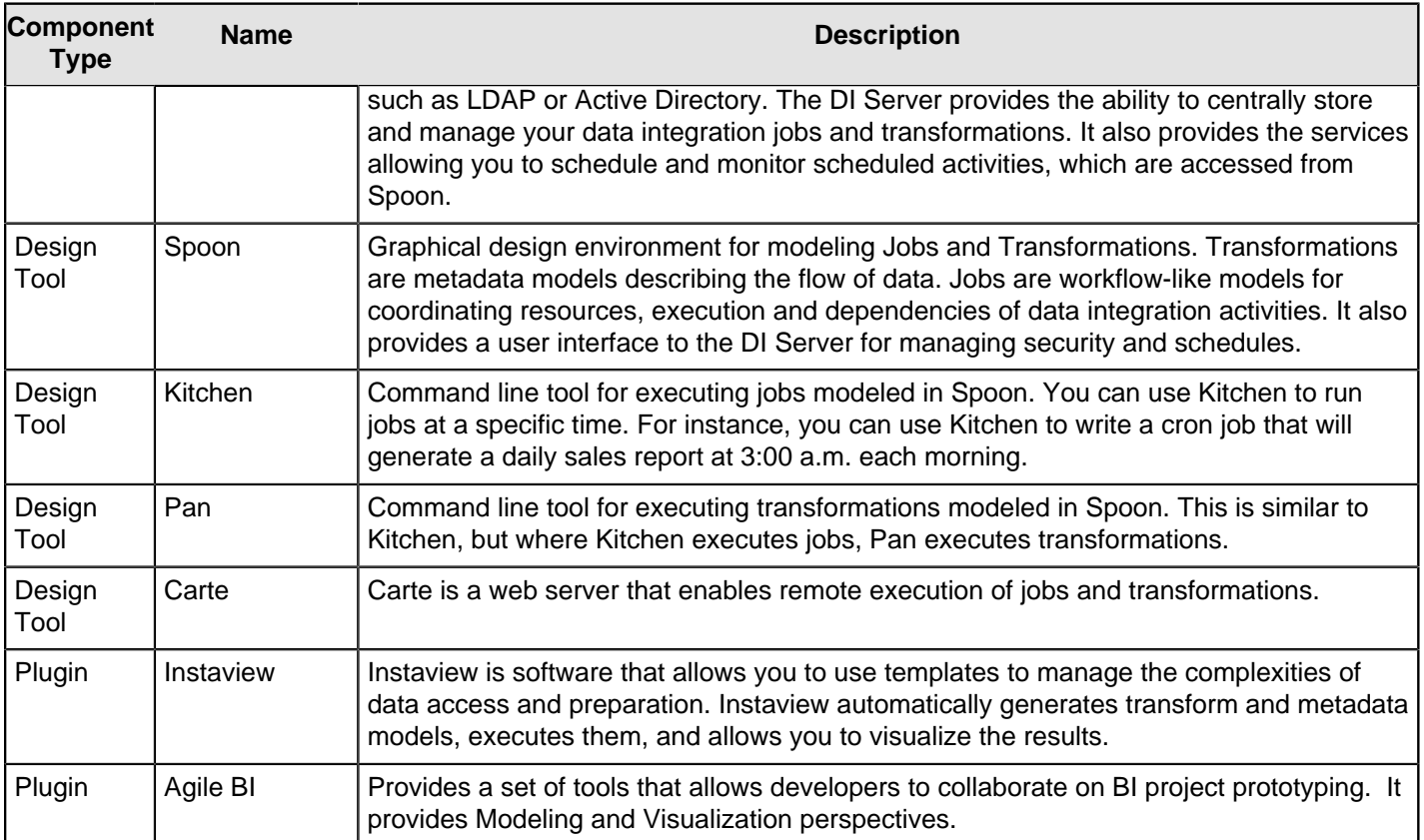

### <span id="page-4-0"></span>**Decide Where to Install Components**

If you are evaluating the BA Suite, we strongly recommend that you install all components on one computer. This enables you to take full advantage of the tutorials and samples we provide to help you evaluate and learn about our products and tools. If you plan to use the BA Suite for development or production, consider distributing components across server and workstation computers. One popular configuration is to install the servers on one computer and the design tools on client workstations, according to analyst requirements. DI Plugins that are needed at design and runtime should be installed on the server and on client workstations.

# <span id="page-4-1"></span>**Select Installation Method**

To determine the best installation method for you, answer several questions.

- Why do you want to install Pentaho BA Suite? Do you want to evaluate it or develop solutions? Do you want to run it in a production environment?
- Do you want to house the BA Repository on the PostgreSQL database that Pentaho supplies? Or would you rather house the BA Repository on another database that you supply such as Oracle or MySQL? The Pentaho BA Suite contains the BA Repository, which stores schedule, report, and other data needed for Pentaho to run properly. The Pentaho BA Suite is configured so that the BA Repository runs on PostgreSQL. The database that houses the BA Repository is different than the database that houses your data.
- The Pentaho BA Suite is configured so that the BA Server is deployed on the Tomcat web application server by default. Do you want to run the BA Server on the version of Tomcat that we supply? Or do you want to deploy the BA Server on your own implementation of Tomcat? Would you prefer to deploy the BA Server on JBoss instead?

As you consider these questions, review the Installation Decision Table to determine the best installation method for you.

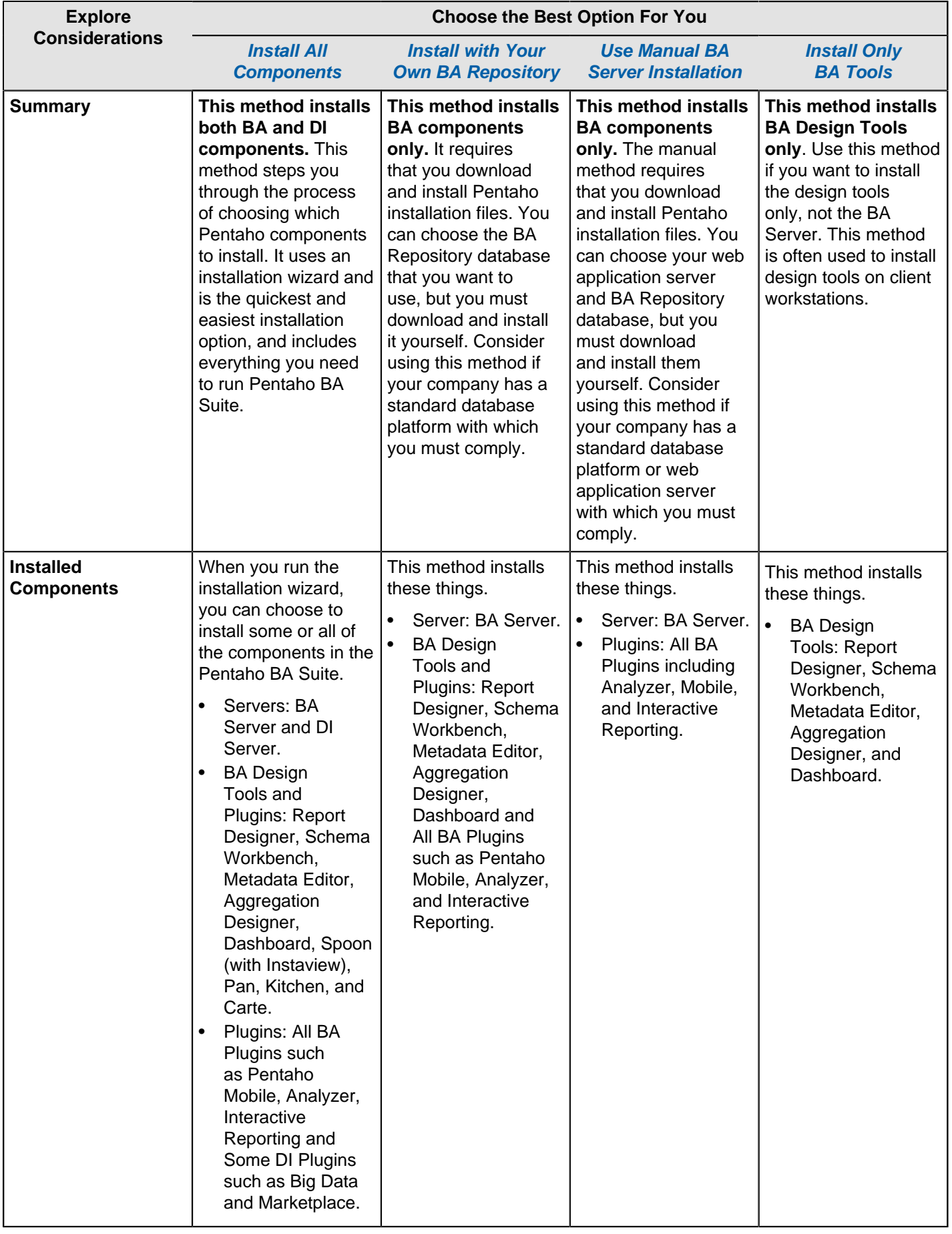

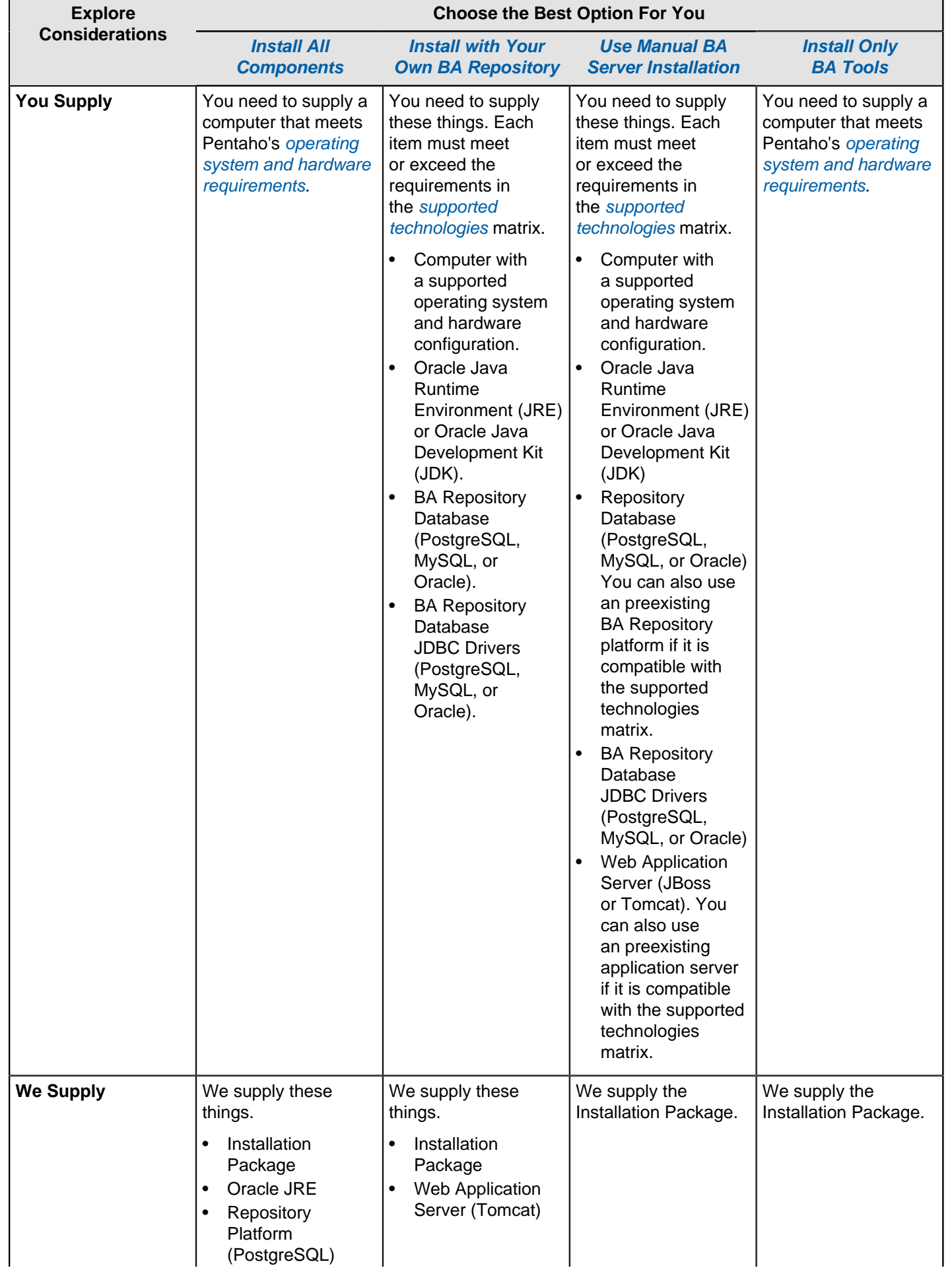

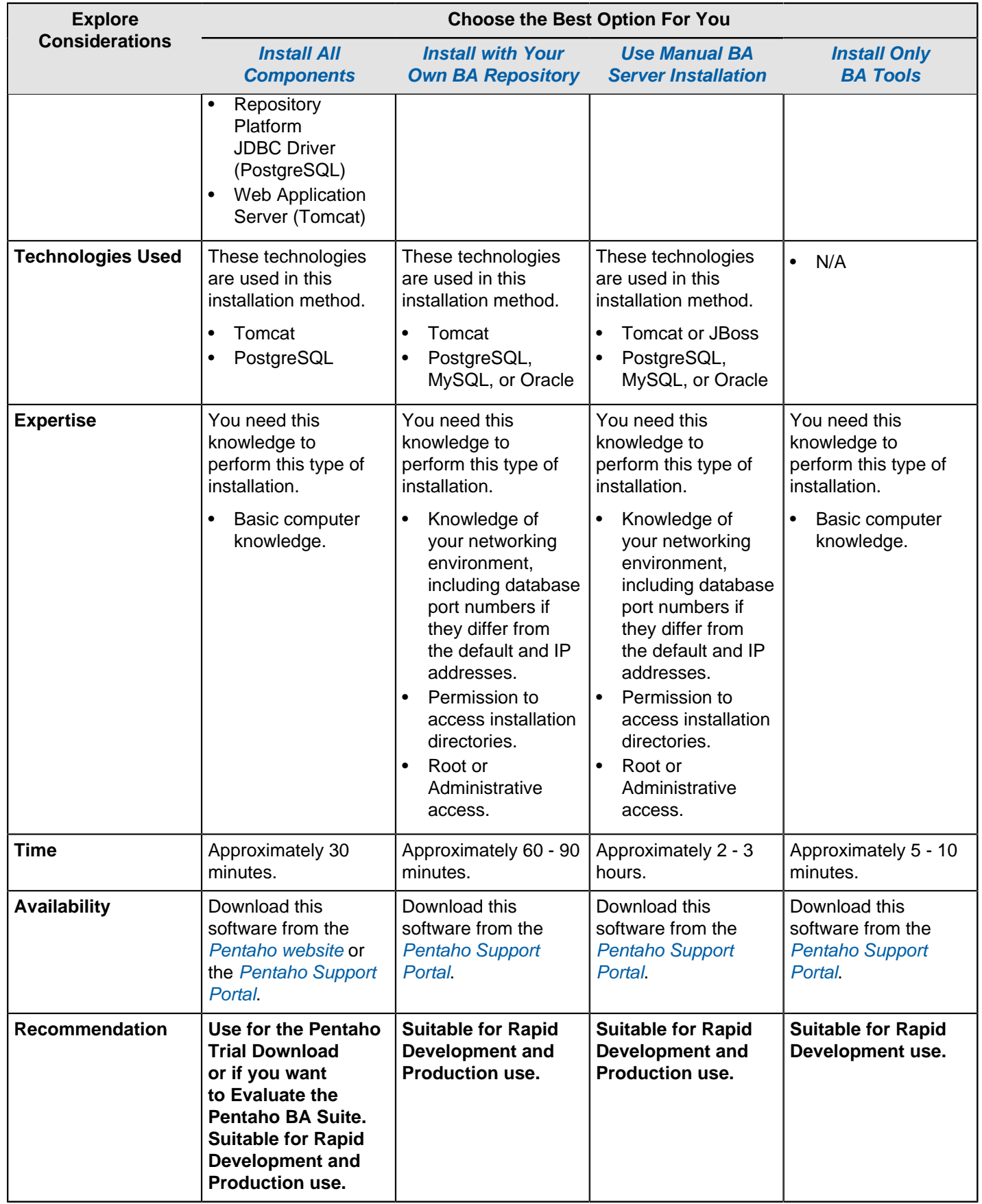

## <span id="page-7-0"></span>**Next Steps**

Now that you are familiar with the different installation methods, you are ready to install the Pentaho BA Suite.

• Install All Components

- Install with Your Own BA Repository
- Use Manual BA Server Installation
- Install Only BA Tools

If you need installation help, contact Pentaho support.